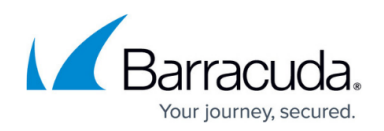

## **Add a Domain Name for System Generated Alerts and Notifications**

#### <https://campus.barracuda.com/doc/104367297/>

Barracuda Message Archiver appliances generate alert and notification emails based on certain events. These emails currently use barracuda.com or barracudanetworks.com domains in the "From" address. Barracuda Networks is taking steps to harden our email-sending domains to enforce DMARC policy. As we implement this control, we advise all of our customers to use a valid email domain OTHER THAN Barracuda domains for system generated alerts and notifications. This important measure will prevent the potential threat of an adversary looking to impersonate Barracuda Networks to cause any harm to our customers. This also ensures that your email provider accepts your notification emails and alerts from your Barracuda Networks appliance.

Starting firmware release **5.4.2**, users can configure specific domains when system alerts and notifications are generated.

Currently, system notifications and alerts are generated as:

- **From**: notify@barracuda.com
- **From**: alert@barracuda.com

Prior to firmware release version 5.4.2, users were only able to configure the "To" address under **Basic > Administration > Email Notifications** using the **System Contact Email Address** and **System Alerts Email Address** options. For example,

- **System Contact Email Address** abc@gmail.com
- **System Alerts Email Address** xyz@yahoo.com

With the release of firmware version 5.4.2, the **Domain Name** option under **Basic > Administration > Email Notifications** will allow the user to enter a valid email domain that will be used as the "From" address when generating alert and notification emails. For example, entering mydomain.com for the **Domain Name** will generate the following:

- System notification emails will be **From**: notify@mydomain.com and will be sent out **To**: abc@gmail.com
- System alert emails will be **From**: alert@mydomain.com and will be sent out **To**: xyz@yahoo.com

# Barracuda Message Archiver

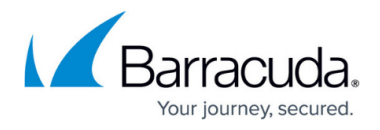

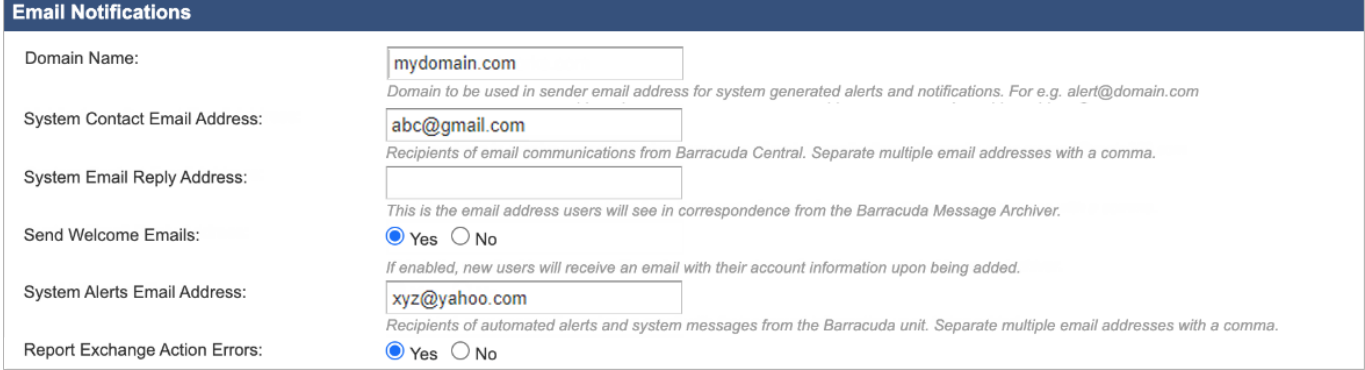

## Barracuda Message Archiver

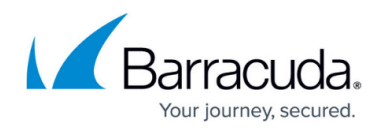

### **Figures**

### 1. domainNameFrom.png

© Barracuda Networks Inc., 2024 The information contained within this document is confidential and proprietary to Barracuda Networks Inc. No portion of this document may be copied, distributed, publicized or used for other than internal documentary purposes without the written consent of an official representative of Barracuda Networks Inc. All specifications are subject to change without notice. Barracuda Networks Inc. assumes no responsibility for any inaccuracies in this document. Barracuda Networks Inc. reserves the right to change, modify, transfer, or otherwise revise this publication without notice.